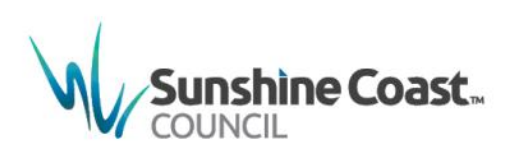

# **Update Instruction Sheet**

Sunshine Coast Planning Scheme 2014 (Administrative and Minor Amendment) No. 8

## **Effective 27 February 2017**

## **INSTRUCTIONS FOR REPLACEMENT PAGES**

Update your copy of the *Sunshine Coast Planning Scheme 2014* to *Sunshine Coast Planning Scheme 2014 Version 8*.

Please follow the instructions provided below in order to correctly replace the amended sections.

The Amendment Instrument, Explanatory Statement and the Sunshine Coast Planning Scheme Historical Notes do not form a part of the planning scheme document but could be placed at the back of your hard copy for your records.

#### **INSTRUCTIONS**

#### **Part 1 – About the planning scheme**

• Remove existing pages 1-3 to 1-10; insert new pages 1-3 to 1-10

#### **Part 3 – Strategic framework**

- Remove existing pages 3-3 to 3-8; insert new pages 3-3 to 3-8
- Remove existing pages 3-11 to 3-12; insert new pages 3-11 to 3-12
- Remove existing pages 3-15 to 3-18; insert new pages 3-15 to 3-18
- Remove existing map SFM1 page 3-19; insert new map SFM1 page 3-19
- Remove existing pages 3-24 to 3-29; insert new pages 3-24 to 3-29
- Remove existing map SFM2 page 3-30; insert new map SFM2 page 3-30
- Remove existing pages 3-33 to 3-34; insert new pages 3-33 to 3-34
- Remove existing map SFM3 page 3-37; insert new map SFM3 page 3-37
- Remove existing map SFM4 page 3-44; insert new map SFM4 page 3-44
- Remove existing map SFM5 page 3-49; insert new map SFM5 page 3-49
- Remove existing map SFM6 page 3-55; insert new map SFM6 page 3-55
- Remove existing map SFM7 page 3-60; insert new map SFM7 page 3-60

## **Part 7 – Local plans**

- Remove existing Figure 7.2.2A page 7-18; insert new Figure 7.2.2A page 7-18
- Remove existing Figure 7.2.5A page 7-44; insert new Figure 7.2.5A page 7-44
- Remove existing Figure 7.2.6A page 7-66; insert new Figure 7.2.6A page 7-66
- Remove existing Figure 7.2.7A page 7-79; insert new Figure 7.2.7A page 7-79
- Remove existing Figure 7.2.13A page 7-131; insert new Figure 7.2.13A page 7-131
- Remove existing Figure 7.2.14A page 7-147; insert new Figure 7.2.14A page 7-147
- Remove existing pages 7-156 to 162; insert new pages 7-156 to 7-162
- Remove existing Figure 7.2.18A page 7-184; insert new Figure 7.2.18A page 7-184
- Remove existing Figure 7.2.19A page 7-193; insert new Figure 7.2.19A page 7-193
- Remove existing Figure 7.2.20A page 7-205; insert new Figure 7.2.20A page 7-205
- Remove existing Figure 7.2.27A page 7-298; insert new Figure 7.2.27A page 7-298

#### **Part 8 – Overlays**

• Remove existing pages 8-23 to 8-28; insert new pages 8-23 to 8-28

#### **Part 9 – Development codes**

- Remove existing pages 9-20 to 9-31; insert new pages 9-20 to 9-31
- Remove existing pages 9-63 to 9-68; insert new pages 9-63 to 9-68
- Remove existing pages 9-140 to 9-151; insert new pages 9-140 to 9-151
- Remove existing pages 9-162 to 9-165; insert news pages 9-162 to 9-165

#### **Schedule 1 – Definitions**

- Remove existing pages SC1-1 to SC1-2; insert new pages SC1-1 to SC1-2
- Remove existing pages SC1-27 to SC1-41; insert new pages SC1-27 to SC1-41

#### **Schedule 2 – Mapping**

• Remove existing pages SC2-1 to SC2-25; insert new pages SC2-1 to SC2-25

## **Appendix 2 – Table of Amendments**

Remove existing Appendix 2 – Table of Amendments; insert new Appendix 2 – Table of **Amendments** 

#### **Schedule 2 – Mapping (Print for A3 mapping folders only)**

- Remove ALL existing Strategic Framework Maps SFM1 SFM7; insert new Strategic Framework Maps SFM1 – SFM7
- Remove ALL existing Zone Maps ZM1 ZM55; insert new Zone maps ZM1 ZM55
- Remove existing, and insert new Coastal Protection Overlay Maps as follows:
	- o Coastal Protection Overlay Map OVM3E (Eumundi Local Plan Area)
	- o Coastal Protection Overlay Map OVM8E (Yandina Local Plan Area)
	- o Coastal Protection Overlay Map OVM10E (Peregian Local Plan Area)
	- o Coastal Protection Overlay Map OVM11E (Coolum Local Plan Area)
	- o Coastal Protection Overlay Map OVM14E (Kenilworth Local Plan Area)
	- o Coastal Protection Overlay Map OVM18E (Nambour Local Plan Area)
	- o Coastal Protection Overlay Map OVM22E (Maroochyodre/Kuluin Local Plan Area)
	- o Coastal Protection Overlay Map OVM28E (Palmwoods Local Plan Area)
	- o Coastal Protection Overlay Map OVM32E (Buderim Local Plan Area)
	- o Coastal Protection Overlay Map OVM33E (Sippy Downs Local Plan Area)
	- o Coastal Protection Overlay Map OVM34E (Mooloolaba/Alexandra Headland Local Plan Area)
	- o Coastal Protection Overlay Map OVM35E (Kawana Waters Local Plan Area)
	- o Coastal Protection Overlay Map OVM39E (Maleny Local Plan Area)
	- o Coastal Protection Overlay Map OVM41E (Mooloolah Local Plan Area)
	- o Coastal Protection Overlay Map OVM42E (Landsborough Local Plan Area)
	- o Coastal Protection Overlay Map OVM44E (Caloundra West Local Plan Area)
	- o Coastal Protection Overlay Map OVM45E (Caloundra Local Plan Area)
	- o Coastal Protection Overlay Map OVM49E (Beerwah Local Plan Area)
	- o Coastal Protection Overlay Map OVM50E (Glass House Mountains Local Plan Area)
	- o Coastal Protection Overlay Map OVM51E
	- o Coastal Protection Overlay Map OVM54E (Beerburrum Local Plan Area)
	- o Coastal Protection Overlay Map OVM55E
- Remove existing, and insert new Extractive Resource Areas Overlay Maps as follows:
	- o Extractive Resources Overlay Map OVM7F
	- o Extractive Resources Overlay Map OVM15F
	- o Extractive Resources Overlay Map OVM17F
	- o Extractive Resources Overlay Map OVM53F
- Remove existing, and insert new Height of Buildings and Structure Overlay Maps as follows:
	- o Height of Buildings and Structures Overlay Map OVM19H (Bli Bli Local Plan Area)
	- o Height of Buildings and Structures Overlay Map OVM44H (Caloundra West Local Plan Area)
	- o Height of Buildings and Structures Overlay Map OVM46H (Golden Beach/Pelican Waters Local Plan Area)
- Remove ALL existing, and insert new Regional Infrastructure Overlay Maps as follows:
	- o OVM1 OVM55K
- Remove ALL existing, and insert new Scenic Amenity Overlay Maps as follows: o OVM1 – OVM55L

#### **Sunshine Coast Council**

www.sunshinecoast.gld.gov.au mail@sunshinecoast.qld.gov.au T 07 5475 7272 F 07 5475 7277 Locked Bag 72 Sunshine Coast Mail Centre Qld 4560